# Виртуальный измерительный комплекс для исследования малосигнальных усилителей сверхвысоких частот с учётом потерь в соединительно-распределительных линиях

Д. А. Петрова, А. Д. Тупицын

*Санкт-Петербургский государственный электротехнический университет «ЛЭТИ» им. В.И. Ульянова (Ленина)*

## petrovadasha9391@gmail.com

*Аннотация.* **Современные системы передачи данных различного назначения состоят из линий связи и приёмопередатчиков. В процессе разработки они требуют применения широкого спектра программных средств моделирования и последующего макетирования для создания приёмопередатчиков и их элементов – преобразователей частоты, усилителей высокой частоты, усилителей промежуточной частоты. Особенно сложна разработка узлов приёмопередатчиков диапазона сверхвысоких частот (СВЧ), так как на этих частотах приходится учитывать тот факт, что линейные размеры элементов и компонентов приёмопередатчиков соизмеримы с длиной волны. Это приводит к проявлению волновых свойств линий передачи, элементов и компонентов, влияющих на амплитудно- и фазочастотные характеристики (АЧХ и ФЧХ соответственно). Проявления волновых свойств в виде частотно-зависимых потерь и фазовых сдвигов в устройствах непосредственно влияет на вероятность ошибки в цифровых каналах связи, что требует не только компьютерного моделирования, но и экспериментальной проверки и настройки разрабатываемых устройств. Для этого используются сложные измерительные комплексы и методы имитационного моделирования.** 

**В статье описан виртуальный измерительный комплекс (ВИК) для исследования малосигнальных усилителей СВЧ на основе LabView. Приведены результаты проверки работы виртуального измерительного комплекса и сравнение его работы с Microwave Office.**

*Ключевые слова: имитационное моделирование, виртуальный измерительный комплекс, малосигнальный усилитель СВЧ*

## I. ВВЕДЕНИЕ

При создании современного телекоммуникационного оборудования возникает необходимость экспериментальных измерений различных характеристик создаваемых устройств, как в процессе разработки, так и в процессе доводки, тестирования и эксплуатации. К измеряемым в процессе таких исследований характеристикам относятся, например, амплитудно- и фазочастотные характеристики, амплитудные характеристики, определяемые значения компрессии, спектральные характеристики в режимах большого и малого сигналов и другие параметры.

Для проведения измерений характеристик телекоммуникационных устройств и их элементов используются различные измерительные комплексы, содержащие источники питания, как общего назначения, так и специализированные, генераторы сигналов, измерители мощности, анализаторы спектра, векторные анализаторы микроволновых цепей.

При разработке усилителей мощности для определения параметров моделей активных элементов (транзисторов) используются специализированные анализаторы, позволяющие измерять значения таких параметров.

Учитывая тот факт, что в современных радиотехнических системах различного назначения используются такие виды модуляции, как фазовая или частотная, а также комбинации различных видов модуляции, особенно важными характеристиками как для малосигнальных устройств, так и для устройств, работающих в режимах большого сигнала, в том числе в нелинейных режимах, являются АЧХ и ФЧХ. Для измерения этих характеристик широко применяются как наборы уже перечисленного оборудования, так и специализированные анализаторы микроволновых цепей. Следует отметить, что такие анализаторы, являясь цифровыми устройствами, позволяют измерять не только АЧХ и ФЧХ, но и ряд упомянутых ранее параметров – мощность, амплитудные характеристики в определённых диапазонах мощностей, а также осуществлять вычисления других параметров и характеристик по результатам измерений благодаря встроенному программному обеспечению.

Кроме использования аппаратных измерительных комплексов в ряде случаев возможно применение методов имитационного моделирования, которые позволяют, не используя сложное и дорогостоящее оборудование, получать значения интересующих параметров объекта и строить их соответствующие зависимости. Такие методы предполагают создание программных и программно-аппаратных комплексов, аппаратная часть которых может автоматизированный ввод исходных данных для последующего моделирования поведения объектов. Программные комплексы могут представлять собой программные средства, интерфейсы которых имитируют лицевые панели приборов и устройств, составляющих измерительную установку, и позволяют осуществлять ввод исходных данных для работы комплекса и считывание результатов.

Применение имитационного моделирования  $He$ только позволяет проводить ряд исследований, не используя дорогостоящее оборудование, но и даёт возможность проводить исследования в более широких диапазонах условий измерений без риска выведения из строя объекта исследования.

Emë  $\Omega$ THUM ЛОСТОИНСТВОМ применения имитационного моделирования является возможность оперативного изменения не только электрических режимов измерений, но и конструктивных параметров объекта, например, размеров соединительнораспределительных линий передачи, на основе которых устройства создаются различные лиапазона сверхвысоких частот, как активные, так и пассивные.

Перечисленные достоинства использования имитационного моделирования позволяют применять его в образовательном процессе, включая дистанционный режим. А имитация органов управления оборудованием и процесса измерения на экране компьютера позволяет **ИСПОЛЬЗОВАТЬ** реализующие метод программные комплексы в качестве своеобразных тренажёров для получения навыков работы с приборами и освоения методик измерения.

В данной статье рассматривается ВИК, реализующий методы имитационного моделирования.

#### **II.** МЕТОДЫ

В [1] приведено описание назначения, принципа действия и интерфейса программного виртуального измерительного комплекса. Данный измерительный комплекс реализован в среде LabView и предназначен для исследования как пассивных цепей, так и усилителей малого сигнала диапазона сверхвысоких частот. При этом на экране компьютера отображаются векторный анализатор микроволновых цепей с органами индикации управления, объект исследования  $\mathbf{R}$ виле И принципиальной схемы с позиционными обозначениями элементов схемы, а также источники питания исследуемого усилителя, с помощью которого задаются электрические режимы усилителя по постоянному току.

Часть лицевой панели ВИК изображена на рис. 1. Она содержит два источника питания 1, векторный анализатор микроволновых цепей  $\mathbf{c}$ органами управления и индикации 2, исследуемый усилитель 3, фрагмент которого представлен на рисунке и панель задания физико-топологических параметров объекта исследования 4.

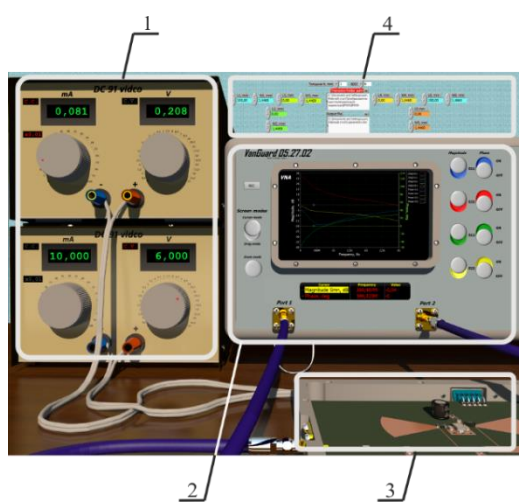

Рис. 1. Лицевая панель виртуального измерительного комплекса

ВИК позволяет получать частотные зависимости комплексных S-параметров исследуемых устройств на экране векторного анализатора 2. По желанию пользователя для исследуемых четырёхполюсников на экран могут выводиться до восьми частотных зависимостей - четыре графика модулей и четыре графика фаз S-параметров объектов исследования в произвольных комбинациях. Для этого используются соответствующие органы управления виртуального анализатора микроволновых цепей. Кроме того, имеется возможность оперативного масштабирования  $\overline{M}$ панорамирования отображаемых на экране графиков для удобства их анализа. На лицевой панели векторного анализатора ВИК имеется кнопка REC[ord], нажатие которой позволяет осуществить однократную запись полного массива комплексных S-параметров объекта. Под экраном анализатора располагается индикаторная панель маркеров, которые могут перемещаться мышью по экрану анализатора для оперативного определения значения модуля или фазы S-параметра. При этом частота и значение параметра, соответствующие положению маркера, отображаются на индикаторной панели.

Источники питания 1 позволяют задавать режимы по постоянному току активного элемента усилителя. Для этого на их лицевых панелях расположены регуляторы токов и напряжений, при вращении манипулятором происходят выбор мышь которых массивов S-параметров активных элементов усилителей (транзисторов) с возможной их интерполяцией при необходимости - если массивы для соответствующих напряжений питания и тока покоя транзистора отсутствуют. Регуляторы токов и напряжений позволяют установить требуемые значения, которые отображаются цифровыми индикаторами напряжений и токов источников питания.

Визуализация  $\, {\bf B}$ изометрической проекции исследуемого усилителя 3 носит справочный характер, представляя пример возможной конструктивной реализации исследуемого усилителя или пассивного устройства. На рис. 1, являющемся лишь частью лицевой панели ВИК, не представлена принципиальная схема усилителя из-за значительного размера всей лицевой панели, построенной на экране монитора в высоком разрешении 4К.

Панель задания физико-топологических параметров объекта исследований 4 позволяет задать с помощью соответствующих регуляторов основные конструктивные характеристики объекта исследования для последующего имитационного моделирования виртуального исследования. Такие характеристики могут быть предварительно получены из справочной литературы (свойства материалов подложек или печатных плат, на которых реализуются исследуемые усилители) или путём измерений. Например, толщин печатных плат и линейных размеров микрополосковых линий передач, на основе которых реализован усилитель.

Кроме того, панель 4 содержит окно, используемое для задания путей к папкам расположения файлов, солержаших S-параметры транзисторов  $\pi \pi g$ последующего их автоматизированного выбора при регулировки напряжений и токов питания усилителя источниками питания 1. Также здесь имеется окно с

помощью которого пользователь задаёт место расположения папок и файлов массивов *S*-параметров исследуемого объекта – результатов виртуального исследования.

Следует отметить, что массивы *S*-параметров должны быть предварительно подготовлены. В частности, частоты, на которых определены параметры должны быть заданы в мегагерцах, а сами параметры – в формате Re-Im. При этом массивы данных в файлах *S*-параметров должны начинаться со второй строки (первая строка может содержать любую справочную информацию и при чтении игнорируется ВИК). В качестве разделителей в числах используется точка, числа в массивах разделяются символами табуляции. Массивы *S*-параметров могут содержать не более сорока строк. Во всех версиях ВИК при вводе *S*-параметров следует исключать иные данные, например – шумовые параметры. Учитывая эти требования, подготовка исходных данных для работы ВИК может занимать значительное время. В связи с этим для подготовки и ввода данных была разработана программа автоматизации данного процесса. ВИК, в котором данная программа используется, описан в [2].

Пользователь задаёт диэлектрическую проницаемость материала печатной платы (подложки), её толщину, а также погонное затухание в выбранных типах линий передачи, на основе которых построен усилитель. Максимальное число отрезков линий передачи во входной и выходной цепях усилителя составляет шесть. Они образуют Т-образные цепи со шлейфами, которые могут быть нагружены как на короткое замыкание, так и на холостой ход. Для отрезков линий задаются линейные размеры – длины и ширины. Для исключения конкретного отрезка линии передачи из схемы необходимо задать его длину равной нулю.

В описываемой версии ВИК [3] имеется возможность использования в схеме элементов с сосредоточенными параметрами – резисторов, конденсаторов и катушек индуктивностей. При необходимости исключения этих элементов задаются соответствующие значения сопротивлений, ёмкостей или индуктивностей. Например, нулевая ёмкость для параллельно включённого в схему конденсатора, означает исключение его из схемы. Значения ёмкостей, индуктивностей и сопротивлений этих элементов также задаются с помощью регуляторов на панели *4*.

Для моделирования объекта с целью имитации его исследования применяется метод декомпозиции [4]. При этом исследуемая цепь разбивается на ряд последовательно включённых многополюсников, для которых можно записать исходную частотно-зависимую матрицу, описывающую поведение каждого из них. Для усилителя, содержащего транзистор и две Т-образные цепи на входе и выходе, упрощённая структурная схема которого приведена на рис. 2, моделируемая цепь может быть разбита на семь четырёхполюсников, как это показано на рисунке. Следует отметить, что для четырёхполюсников ЧП1, ЧП3, ЧП5 и ЧП7, которым соответствуют линии передачи L1, L3, L5 и L7, могут быть записаны матрицы рассеяния **S**, для преобразуемых в четырёхполюсники шестиполюсников ЧП2 и ЧП6 (L2 и L6 соответственно) могут быть представлены классические матрицы **A** или матрицы передачи **T**, транзисторы же чаще всего представляются

матрицами рассеяния **S**. Для получения полной матрицы рассеяния моделируемого устройства, представляющего собой последовательно соединённые четырёхполюсники, следует перемножить записанные матрицы, но, вопервых, результаты перемножения матриц рассеяния не физичны, а во-вторых, перемножать можно только матрицы одного вида. Таким образом, для получения интересующей матрицы рассеяния объекта исследования, записанные матрицы следует преобразовать либо к виду матриц **A** или матриц передачи **T**, перемножить и полученную матрицу преобразовать к виду матрицы **S**.

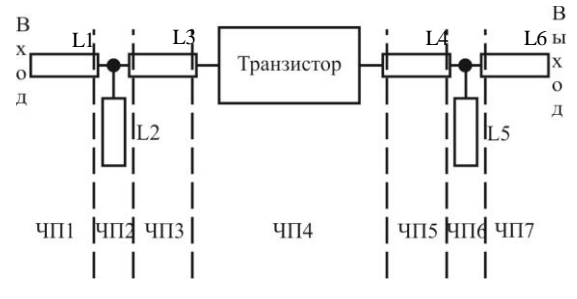

Рис. 2. Упрощённая структурная схема усилителя

Как уже отмечалось, описанный в [1] ВИК производит имитационное моделирование объектов исследования в предположении, что потери в соединительно-распределительных линиях передачи, на основе которых создан усилитель или пассивная цепь, равны нулю. В ряде случаев, особенно при моделировании узкополосных усилителей, АЧХ которых носят ярко выраженный резонансный характер, моделирование без учёта потерь приводит к существенным погрешностям с точки зрения, например, граничных частот полос пропускания усилителей. Но и широкополосные усилители в случае высоких требований к неизменности коэффициентов передачи в полосе рабочих частот могут также моделироваться неточно. Неучтённые потери могут сказываться на фазовых сдвигах сигнала при прохождении через усилитель. Поэтому описываемая версия ВИК позволяет учитывать активные потери в микрополосковых линиях. Для этого соответствующие программные модули ВИК были модифицированы и вместо упрощённого расчёта элементов исходных матриц, описывающих шесть четырёхполюсников – отрезков линий передачи, на которых реализован усилитель (рис. 2), используются соотношения, приводимые, например, в [5] и учитывающие активные потери при определении постоянных распространения электромагнитных волн в них в виде  $\alpha + i\beta$ , где  $\alpha$  – погонное затухание в линиях передачи, β – фазовая постоянная.

#### III. РЕЗУЛЬТАТЫ

Проверка работоспособности произведённых в программных модулях ВИК изменений проводилось путём моделирования однокаскадного усилителя. Усилитель представлял собой биполярный транзистор КТ368 с Т-образными входной и выходной цепями, как это показано на рис. 2. В качестве материала печатной платы был выбран стеклотекстолит с диэлектрической проницаемостью, равной 6 и толщиной 1 мм. Для моделирования была выбрана рабочая точка транзистора, характеризующаяся током покоя коллектора 5 мА и напряжением питания цепи

коллектора, равным 5 В. Размеры микрополосковых линий, использованные в процессе моделирования, были выбраны следующими. Длины линий L1 и L7 составляли 150 мм при ширинах 1,447 мм. Фактически такие отрезки линий передачи представляли собой регулярную микрополосковую линию с волновым сопротивлением 50 Ом, в которую включён усилитель. Линия L2 имела длину и ширину 87,12 мм и 2,78 мм соответственно, L3 – 178 мм и 2,9 мм, L4 – 46,51 мм и 4,15 мм, L5 – 16 мм и 2,88 мм.

Результаты тестового моделирования усилителя, представленные на рис. 3, 4 и 5. На рис. 3 изображены зависимости трёх S-параметров (1 – *S*21, 2 – *S*11, 3 – *S*22) для моделирования усилителя с помощью ВИК в предположении отсутствия потерь в линиях передач. На рис. 4 приведены совмещенные зависимости тех же *S*-параметров для случаев отсутствия потерь (пунктирная кривая) и для случая с потерями (сплошная кривая).

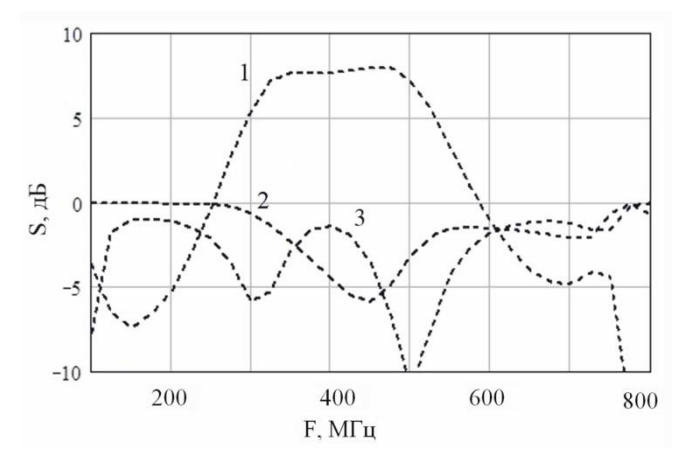

Рис. 3. Зависимости S11 (кривая 2), S21 (кривая 1) и S22 (кривая 3) при моделировании с помощью ВИК без потерь

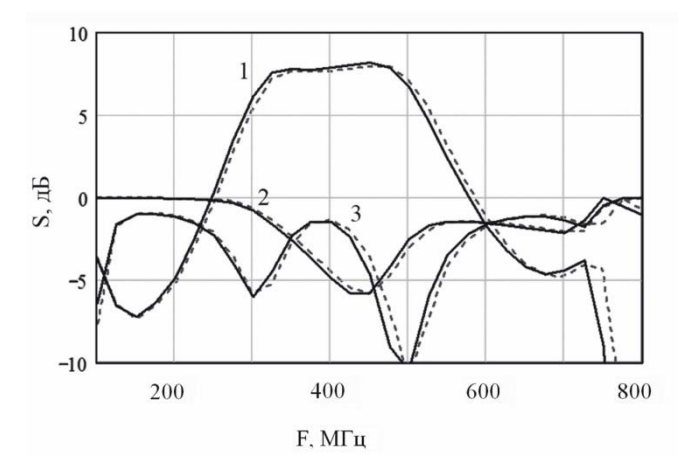

Рис. 4. Зависимости S11 (кривая 2), S21 (кривая 1) и S22 (кривая 3) при моделировании с помощью ВИК без потерь (пунктирные линии) и с потерями (сплошные линии)

На рис. 5 изображены зависимости *S*21 для трёх случаев. Кривая 1 отображает поведение исследуемого усилителя в случае наличия потерь в его микрополосковых линиях. Кривая 2 представляет случай моделирования с помощью ВИК в предположении нулевых потерь. Кривая 3 представляет результаты, полученные с помощью Microwave Office, которые были взяты в качестве данных для

сопоставления. Проведённые моделирования усилителя показали, что работа программных модулей ВИК с учётом потерь в микрополосковых линиях усилителя достаточно хорошо согласуется с результатами, полученными с помощью Microwave Office. На кривой 1 проявился незначительный сдвиг АЧХ в область более низких частот по сравнению с кривой 2, которая получена ВИК в случае отсутствия потерь.

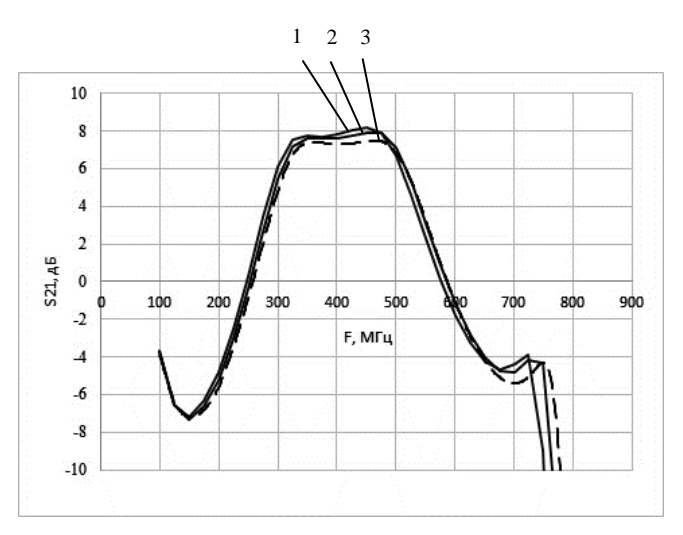

Рис. 5. Результаты моделирования усилителя: кривая 1 – ВИК при ненулевых потерях в микрополосковых линиях; кривая 2 – ВИК при нулевых потерях в микрополосковых линиях; кривая 3 – Microwave Office

## IV. ЗАКЛЮЧЕНИЕ

Задание потерь в данной версии ВИК затруднено тем, что они определяются не путём ведения значения тангенса угла диэлектрических потерь, а использованием значения погонного затухания. Если тангенс угла диэлектрических потерь может быть достаточно легко получен из различной справочной литературы, то погонные затухания в таких источниках представлены значительно реже. Кроме того, их значения могут зависеть от конструкции микрополосковой линии, размеров и т. д. В настоящий момент значение погонного затухания может быть определено с помощью внешних программ. Например, с помощью Microwave Office и ей подобных. Такой подход снижает удобство работы с ВИК при необходимости учёта диэлектрических потерь, поэтому в качестве одного из направлений его развития может являться создание программного модуля, определяющего погонные затухания по заданным параметрам линии, в том числе по величине тангенса угла диэлектрических потерь.

## СПИСОК ЛИТЕРАТУРЫ

- [1] Тупицын А.Д. Виртуальный измерительный комплекс для исследования транзисторных усилителей сверхвысокой частоты // Известия вузов России. Радиоэлектроника. 2019. Т. 22, № 6. С. 14–24.
- [2] https://conf-ntores.etu.ru/assets/files/2021/cp/papers/272-275.pdf
- [3] https://conf-ntores.etu.ru/assets/files/2023/sbornik-23/311-314.pdf
- [4] Никольский В.В., Никольская Т.А. Декомпозиционный подход к задачам электродинамики. М.: Наука, 1983. 304 с.
- [5] Справочник по расчёту и конструированию СВЧ полосковых устройств / С.И. Бахарев, В.И. Вольман, Ю.Н. Либ. и др.; под. ред В.И. Вольмана. М.: Радио и связь, 1982.